# Quicksteam à l'épreuve du changement de phase

#### Christophe Labourdette et Louis Le Tarnec

Cargese 2012

Christophe Labourdette et Louis Le Tarnec ([\)Quicksteam à l'épreuve du changement de phase](#page-36-0) Cargese 2012 1/36

<span id="page-0-0"></span>

- The International Association for the Properties of Water and Steam : une association qui s'intéresse aux propriétés de l'eau et de la vapeur d'eau (http://www.iapws.org).
- un des objectifs : La publication de guides techniques et scientifiques autour de l'eau et de ses état.
- 1995 : nouvelle formulation des propriétés thermodynamiques de l'eau et de sa vapeur pour remplacer celle de 1984 (Haar, Gallagher and Kell).
- 1997 : une formulation pour un usage plus industriel.

### Formulation de 1997

domaine de validité

### $273.15 K ≤ T ≤ 1073.15 K  $p ≤ 100 MPa$  (1)073.15 K ≤ T ≤ 2273.15 K  $p ≤ 50 MPa$  (2)$ 1073.15 *K* ≤ *T* ≤ 2273.15 *K p* ≤ 50 *MPa*

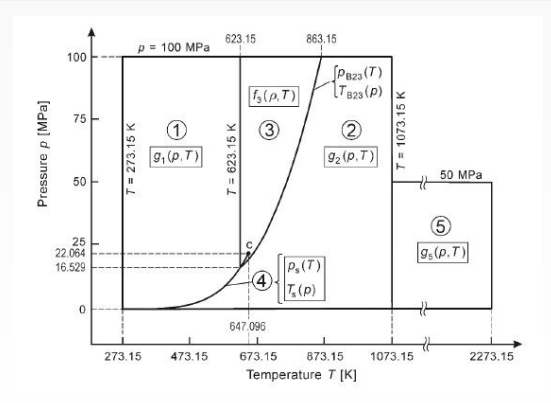

Régions 1,2,3,5

#### régions 1,2 et 5

Sous la forme

$$
\frac{g}{RT}=\sum_i n_i\left(\frac{p}{p^*}+b\right)^{l_i}\left(\frac{T^*}{T}+d\right)^{J_i}
$$

#### région 3

La région 3 comprenant le point critique on la décrit sous la forme

$$
\frac{f(\rho, T)}{RT} = \Phi(\delta, \tau) = n_1 \ln \delta + \sum_{i=2}^{40} n_i \delta^{l_i} \tau^{l_i}
$$

avec <sup>δ</sup> <sup>=</sup> ρ/ρ*<sup>c</sup>* la densité réduite et <sup>τ</sup> <sup>=</sup> *<sup>T</sup>c*/*<sup>T</sup>* l'inverse de la température réduite, *R* = 0.461526 *kJkg*<sup>−1</sup> K<sup>−1</sup>

# Région 4

### equation implicite bi-quadratique

$$
\beta^2 v^2 + n_1 \beta^2 v + n_2 \beta^2 + n_3 \beta v^2 + n_4 \beta v + n_5 \text{beta} + n_6 v^2 + n_7 v + n_8 = 0
$$
  
ou  

$$
\beta = (p_s/p^*)^{0.25}
$$

and

$$
v=\frac{T_s}{T^*}+\frac{n_9}{(T_s/T^*)-n_{10}}
$$

*p* <sup>∗</sup> = 1 *MPa* et *T* <sup>∗</sup> = 1 *K*

On peut la résoudre directement , soit pour une pression de saturation *ps*, soit pour une température de saturation *Ts*:

#### Energie libre de Gibbs

Une équation de l'énergie libre de Gibbs (g) en fonction de la pression et de la température sous une forme sans dimension  $\gamma = \frac{g}{RT}$ .

$$
\frac{g(p, T)}{RT} = \gamma(\pi, \tau) = \sum_{i=1}^{34} n_i (7.1 - \pi)^{l_i} (\tau - 1.222)^{l_i}
$$

Où  $\pi = \frac{p}{p}$ <br>*P* 0.40  $\frac{p}{p^*}, \tau = \frac{T^*}{T}$ *T* avec *p* <sup>∗</sup> <sup>=</sup> <sup>16</sup>.<sup>53</sup> *MPa*, *<sup>T</sup>* <sup>∗</sup> = 1386 *K* et *<sup>R</sup>* <sup>=</sup> <sup>0</sup>.<sup>461526</sup> *kJkg*−1*<sup>K</sup>* −1

#### Energie libre de Gibbs

Pour la région 2 (vapeur) : Une équation de l'énergie libre de Gibbs (g) en fonction de la pression et de la température sous une forme sans dimension  $γ = \frac{g}{RT}$ .<br>On distingue deux On distingue deux partie, l'une idéale  $\gamma^{o}$  et l'autre résiduelle  $\gamma^{r},$ 

$$
\frac{g(p, T)}{RT} = \gamma(\pi, \tau) = \gamma^{0}(\pi, \tau) + \gamma^{r}(\pi, \tau)
$$

#### Partie idéale

L'équation pour la partie idéale est de la forme

$$
\gamma^o = \ln \pi + \sum_{i=1}^9 n_i^o \tau^{J_i^o}
$$

 $\overline{O}$ ù  $\pi = \frac{p}{p^s}$ <br>ot  $p^0$  comp  $\frac{p}{p^*}, \tau = \frac{T^*}{T}$ *T*<sup>∗</sup> avec *p*<sup>∗</sup> = 1 *MPa*, *T*<sup>∗</sup> = 540 *K* et les coefficients *n*<sup>0</sup><br>is grâce à l'éporgie interne spécifique et l'entrepie 1 et *n o*  $\frac{o}{2}$  sont choisis grâce à l'énergie interne spécifique et l'entropie.

### Partie résiduelle

La partie résiduelle est elle de la forme

$$
\gamma^r = \sum_{i=1}^{43} n_i \pi^{l_i} (\tau - 0.5)^{J_i}
$$

Où 
$$
\pi = \frac{p}{p^*}, \tau = \frac{T^*}{T}
$$
 avec  $p^* = 1$  MPa,  $T^* = 540$  K

## Quelques variables pour le liquide

Les polynômes et leurs dérivées (Liquide)

$$
\gamma_{\pi} = \left[\frac{\partial \gamma}{\partial \pi}\right]_{\tau}, \gamma_{\pi\pi} = \left[\frac{\partial^2 \gamma}{\partial \pi^2}\right]_{\tau}, \gamma_{\tau} = \left[\frac{\partial \gamma}{\partial \tau}\right]_{\pi}, \gamma_{\tau\tau} = \left[\frac{\partial^2 \gamma}{\partial \tau^2}\right]_{\pi}, \gamma_{\pi\tau} = \left[\frac{\partial^2 \gamma}{\partial \pi \partial \tau}\right]
$$

$$
v = \left(\frac{\partial g}{\partial p}\right)_{T} \qquad v(\pi, \tau) = \frac{RT}{P} \pi \gamma_{\pi}
$$
  

$$
u = g - T \left(\frac{\partial g}{\partial T}\right)_{p} - p \left(\frac{\partial g}{\partial p}\right)_{T} \qquad u(\pi, \tau) = RT(\tau \gamma_{\tau} - \pi \gamma_{\pi})
$$
  

$$
s = -\left(\frac{\partial g}{\partial T}\right)_{p} \qquad s(\pi, \tau) = R(\tau \gamma_{\tau} - \gamma)
$$
  

$$
h = g - T \left(\frac{\partial g}{\partial T}\right)_{p} \qquad h(\pi, \tau) = RT \tau \gamma_{\tau}
$$

## variables thermodynamiques, liquide (suite)

$$
c_{p} = \left(\frac{\partial h}{\partial T}\right)_{p} \t c_{p}(\pi, \tau) = -R\tau^{2}\gamma_{\tau\tau}
$$
  
\n
$$
c_{v} = \left(\frac{\partial u}{\partial T}\right)_{v} \t c_{v}(\pi, \tau) = R\left(-\tau^{2}\gamma_{\tau\tau} + \frac{(\gamma_{\pi} - \tau\gamma_{\pi\tau})^{2}}{\gamma_{\pi\pi}}\right)
$$
  
\n
$$
w = v\left[-\left(\frac{\partial p}{\partial v}\right)_{s}\right]^{\frac{1}{2}} \t w^{2}(\pi, \tau) = RT\frac{\gamma_{\pi}^{2}}{\frac{(\gamma_{\pi} - \tau\gamma_{\pi\tau})^{2}}{\tau^{2}\gamma_{\tau\tau}} - \gamma_{\pi\pi}}
$$
  
\n
$$
\alpha_{v} = v^{-1}\left(\frac{\partial v}{\partial T}\right)_{p} \t \alpha_{v}(\pi, \tau) = \frac{1}{T}\left(1 - \frac{\tau\gamma_{\pi\tau}}{\gamma_{\pi}}\right)
$$
  
\n
$$
\kappa_{T} = -v^{-1}\left(\frac{\partial v}{\partial p}\right)_{T} \t \kappa_{T}(\pi, \tau) = -\frac{\pi\gamma_{\pi\pi}}{p\gamma_{\pi}}
$$
  
\n
$$
\Gamma = \frac{\alpha_{v}v}{c_{v}\kappa_{T}}
$$

### variables thermodynamiques, vapeur

En notant, γ *o* la partie idéale de l'énergie de Gibbs et γ *r* la partie résiduelle.

$$
v = \left(\frac{\partial g}{\partial p}\right)_T \qquad v(\pi, \tau) \frac{P}{RT} = \pi(\gamma_\pi^o + \gamma_\pi^r)
$$
  

$$
u = g - T \left(\frac{\partial g}{\partial T}\right)_p - p \left(\frac{\partial g}{\partial p}\right)_T \qquad \frac{u(\pi, \tau)}{RT} = \tau(\gamma_\tau^o + \gamma_\tau^r) - \pi(\gamma_\pi^o + \gamma_\pi^r)
$$
  

$$
s = -\left(\frac{\partial g}{\partial T}\right)_p \qquad \frac{s(\pi, \tau)}{R} = \tau(\gamma_\tau^o + \gamma_\tau^r) - (\gamma^o + \gamma^r)
$$
  

$$
h = g - T \left(\frac{\partial g}{\partial T}\right)_p \qquad \frac{h(\pi, \tau)}{RT} = \tau(\gamma_\tau^o + \gamma_\tau^r)
$$

variables thermodynamiques, vapeur (suite)

$$
c_{p} = \left(\frac{\partial h}{\partial T}\right)_{p}
$$
\n
$$
c_{V} = \left(\frac{\partial u}{\partial T}\right)_{V}
$$
\n
$$
c_{V} = \left(\frac{\partial u}{\partial T}\right)_{V}
$$
\n
$$
c_{V} = \left(\frac{\partial u}{\partial T}\right)_{V}
$$
\n
$$
c_{V} = \left(\frac{\partial u}{\partial T}\right)_{V}
$$
\n
$$
c_{V} = \left(\frac{\partial u}{\partial T}\right)_{V}
$$
\n
$$
c_{V} = \left(\frac{\partial u}{\partial T}\right)_{V}
$$
\n
$$
c_{V} = \left(\frac{\partial u}{\partial T}\right)_{V}
$$
\n
$$
c_{V} = \left(\frac{\partial u}{\partial T}\right)_{V}
$$
\n
$$
c_{V} = \left(\frac{\partial u}{\partial T}\right)_{S}
$$
\n
$$
c_{V} = \frac{u^{2}(\pi, \tau)}{\pi} = \frac{1 + 2\pi\gamma_{\pi}^{r} + \pi^{2}\gamma_{\pi}^{r^{2}}}{\frac{(1 + \pi\gamma_{\pi}^{r} - \pi\gamma_{\pi}^{r})^{2}}{\pi^{2}(\gamma_{\pi}^{2} + \gamma_{\tau}^{r})} + (1 - \pi^{2}\gamma_{\pi\pi}^{r})}
$$
\n
$$
c_{V} = \left(\frac{\partial v}{\partial T}\right)_{p}
$$
\n
$$
\kappa_{T} = -v^{-1}\left(\frac{\partial v}{\partial p}\right)_{T}
$$
\n
$$
c_{V} = \frac{\partial v}{\partial V}
$$
\n
$$
c_{V} = \frac{\partial v}{\partial V}
$$
\n
$$
c_{V} = \frac{\partial v}{\partial V}
$$
\n
$$
c_{V} = \frac{\partial v}{\partial V}
$$
\n
$$
c_{V} = \frac{\partial v}{\partial V}
$$
\n
$$
c_{V} = \frac{\partial v}{\partial V}
$$
\n
$$
c_{V} = \frac{\partial v}{\partial V}
$$
\n
$$
c_{V} = \frac{\partial v}{\partial V}
$$
\n
$$
c_{V} = \frac{\partial v}{\partial V}
$$
\n
$$
c_{V} = \frac{\partial v}{\partial V}
$$
\n

Soient *p* la pression, *T* la température *u* l'énergie interne, *v* le volume spécifique.

$$
p_{i+1} = p_i - \frac{(v_i - v_0) \left(\frac{\partial u_i}{\partial \overline{f}}\right) - (u_i - u_0) \left(\frac{\partial v_i}{\partial \overline{f}}\right)}{\left(\frac{\partial v_i}{\partial \rho}\right) \left(\frac{\partial u_i}{\partial \overline{f}}\right) - \left(\frac{\partial v_i}{\partial \overline{f}}\right) \left(\frac{\partial u_i}{\partial \rho}\right)}
$$

$$
T_{i+1} = T_i - \frac{(u_i - u_0) \left(\frac{\partial v_i}{\partial \rho}\right) - (v_i - v_0) \left(\frac{\partial u_i}{\partial \rho}\right)}{\left(\frac{\partial v_i}{\partial \rho}\right) \left(\frac{\partial u_i}{\partial \overline{f}}\right) - \left(\frac{\partial v_i}{\partial \overline{f}}\right) \left(\frac{\partial u_i}{\partial \rho}\right)}
$$

$$
\frac{\partial v}{\partial p} = \left(\frac{RT}{p^{*2}}\right)\gamma_{\pi\pi}
$$
\n(3)  
\n
$$
\frac{\partial v}{\partial T} = \left(\frac{R}{p^{*}}\right)\gamma_{\pi} - \left(\frac{R\tau}{p^{*}}\right)\gamma_{\pi\tau}
$$
\n(4)  
\n
$$
\frac{\partial u}{\partial p} = \left(\frac{-RT}{p^{*}}\right)\gamma_{\pi} + \left(\frac{R}{p^{*}}\right)\gamma_{\pi\tau} + \left(\frac{RT\pi}{p^{*}}\right)\gamma_{\pi\pi}
$$
\n(5)  
\n
$$
\frac{\partial u}{\partial T} = (-R\tau^{2})\gamma_{\tau\tau} - (R\pi)\gamma_{\pi} + (R\pi\tau)\gamma_{\pi\tau}
$$
\n(6)

$$
\frac{\partial v}{\partial p} = \left(\frac{RT}{p^{*2}}\right) \gamma_{\pi\pi} \tag{7}
$$
\n
$$
\frac{\partial v}{\partial T} = \left(\frac{R}{p}\right) + \left(\frac{R}{p^{*}}\right) \gamma_{\pi}^{r} - \left(\frac{R\tau}{p^{*}}\right) \gamma_{\pi\tau}^{r} \tag{8}
$$
\n
$$
\frac{\partial u}{\partial p} = \left(\frac{-RT}{p^{*}}\right) \gamma_{\pi}^{r} + \left(\frac{RT^{*}}{p^{*}}\right) \gamma_{\pi\tau}^{r} + \left(\frac{RTp}{p^{*2}}\right) \gamma_{\pi\pi}^{r} \tag{9}
$$
\n
$$
\frac{\partial u}{\partial T} = (-R\tau^{2})(\gamma_{\tau\tau}^{o} + \gamma_{\tau\tau}^{r}) - R + \left(\frac{R\pi\tau}{T}\right) \gamma_{\pi\pi}^{r} \tag{10}
$$

On peut bien entendu ne faire qu'un newton pour obtenir par exemple la température *T* en fonction de la pression (*p*) et du volume spécifique (*v*)

$$
T_{i+1} = T_i - \frac{(v_i - v_0)}{\left(\frac{\partial v_i}{\partial T}\right)}
$$

Avec

$$
\frac{\partial V}{\partial T} = \left(\frac{R}{p^*}\right) \gamma_{\pi} - \left(\frac{R\tau}{p^*}\right) \gamma_{\pi\tau} \text{ (liq)}
$$
\n
$$
\frac{\partial V}{\partial T} = \left(\frac{R}{p}\right) + \left(\frac{R}{p^*}\right) \gamma_{\pi}^r - \left(\frac{R\tau}{p^*}\right) \gamma_{\pi\tau}^r \text{ (gaz)}
$$

On ne dispose à priori que des dérivéee par rapport à *T* ou *p*. On écrit alors que :

soient *X*, *Y* et *Z*, des variables thermodynamiques quelconques qui s'expriment en fonction de *p* et *T*, on a

$$
\left(\frac{\partial X}{\partial Y}\right)_Z = \frac{\left(\frac{\partial X}{\partial T}\right)_P \left(\frac{\partial Z}{\partial P}\right)_T - \left(\frac{\partial X}{\partial P}\right)_T \left(\frac{\partial Z}{\partial T}\right)_P}{\left(\frac{\partial Y}{\partial T}\right)_P \left(\frac{\partial Z}{\partial P}\right)_T - \left(\frac{\partial Y}{\partial P}\right)_T \left(\frac{\partial Z}{\partial T}\right)_P}
$$

Soient *p* la pression et *T* la température on calcule la variable thermodynamique *X*. Les fonctions de quicksteam sont de la forme :

- **•** pour la partie liquide, double quicksteam\_region1\_X\_pT(double p, double T)
- **•** pour la partie vapeur, double quicksteam\_region2\_X\_pT(double p, double T)

Où X peut être :

Energie interne (*u* ), Volume spécifique (*v*), Entropie (*s*), Enthalpie (*h*), Capacité thermique isobare (*cp*), Capacité thermique isochore (*cv*), Vitesse du son (*w*), Coefficient de dilatation volumique (*alphav*), Compressibilité isotherme (*kappaT*), Coefficient de Gruneisen (*gruneisen*)

Les fonctions de quicksteam fournissant les dérivées parrapport à *p* et *T* sont de la forme :

- Dérivée par rapport à *T* pour la partie liquide , double quicksteam region1 dXdT pT(double p, double T)
- Dérivée par rapport à *p* pour la partie liquide , double quicksteam\_region1\_dXdp\_pT(double p, double T)
- Dérivée par rapport à *T* pour la partie vapeur , double quicksteam\_region2\_dXdT\_pT(double p, double T)
- Dérivée par rapport à *p* pour la partie vapeur , double quicksteam\_region2\_dXdp\_pT(double p, double T)

Où X peut être :

Energie interne (*<sup>u</sup>* ), Volume spécifique (*v*), Densité (ρ)

Soient *u* l'énergie interne et *v* le volume spécifique Quicksteam fournit des fonctions de la forme :

- Etat pT quicksteam region set pu(int r, double p, double u)
- Etat pT quicksteam region set pv(int r, double p, double v)
- Etat pT quicksteam region set uv(int r, double u, double v)

Ces fonctions renvoient un état en (*p*, *<sup>T</sup>*) qui permet ensuite de calculer les variables thermodynamiques, dans la région *r*.

Le calcul des polynomes et de leurs dérivées est lourd en ressources CPU.

Il existe des fonctions permettant de réutiliser les coefficients calculés : elles sont du type :

- pour la partie liquide, double Qquicksteam\_region1\_X\_pT(double p, double T)
- **•** pour la partie liquide, double Qquicksteam\_region1\_X\_pv(double u, double v)
- pour la partie vapeur, double Qquicksteam\_region2\_X\_pT(double p, double T)
- pour la partie vapeur, double Qquicksteam\_region2\_X\_pv(double u, double v)
- Calculer d'abord *p* et *T* puis en déduire les variables thermodynamiques,
- Essayer d'utiliser systématiquement les fonctions optimisées,
- Profiter au maximum de ce qui est calculé, en extraire toutes les variables,
- Utiliser autant que possible les fonctions, "bas niveau", utilisant les polynomes.
- Multiplier les interfaces,
- Ecrire les différents newton pour plus de souplesse,
- Calculer les polynômes plus efficacement,
- Le tester sur le plus de cas possible,
- Généraliser à d'autre fluides,

...

Le logiciel quicksteam c'est :

- Un fichier include "Quicksteam\_C.h" lorsque l'on fait du langage C
- Un fichier C "Quicksteam\_fortran.c" lorsque l'on fait du fortran

Donc son utilisation est très simple, soit en incluant le fichier "Quicksteam\_C.h" dans son code C soit en compilant le fichier "Quicksteam\_fortran.c" avec ses fichiers fortran.

On peut résoudre grâce à la librairie Quicksteam les équations différentielles correspondant à un modèle de changement de phase.

Initialement:

50% de vapeur, 50% d'eau liquide pression: 1 bar température: température de saturation - 1 degré

### Modèle utilisé

Les inconnues sont  $\alpha_s$ , P,  $T_q$  et  $T_w$ .

On résout:

$$
\frac{d(\alpha_{w}\rho_{w})}{dt} = -Q_{s}, \qquad \frac{d(\alpha_{s}\rho_{s})}{dt} = Q_{s}
$$

$$
\frac{\partial(\alpha_{s}\rho_{s}e_{s})}{\partial t} = Q_{s}h_{sat,s} + Q_{is}, \qquad \frac{\partial(\alpha_{w}\rho_{w}e_{w})}{\partial t} = -Q_{s}h_{sat,w} + Q_{iw}
$$

avec:

$$
Q_{is} = \frac{\alpha_s \alpha_w \rho_s}{\tau} (h_{sat,s} - h_s), \qquad Q_{iw} = \frac{\alpha_s \alpha_w \rho_w}{\tau} (h_{sat,w} - h_w)
$$

$$
Q_s = -\frac{Q_{is} + Q_{iw}}{h_{sat,s} - h_{sat,w}}
$$

Ref: *Violent flows in aqueous foams I*, Physical and numerical models, Sylvain Faure, Jean-Michel Ghidaglia.

Christophe Labourdette et Louis Le Tarnec ([\)Quicksteam à l'épreuve du changement de phase](#page-0-0) Cargese 2012 26 / 36

## **Résultats**

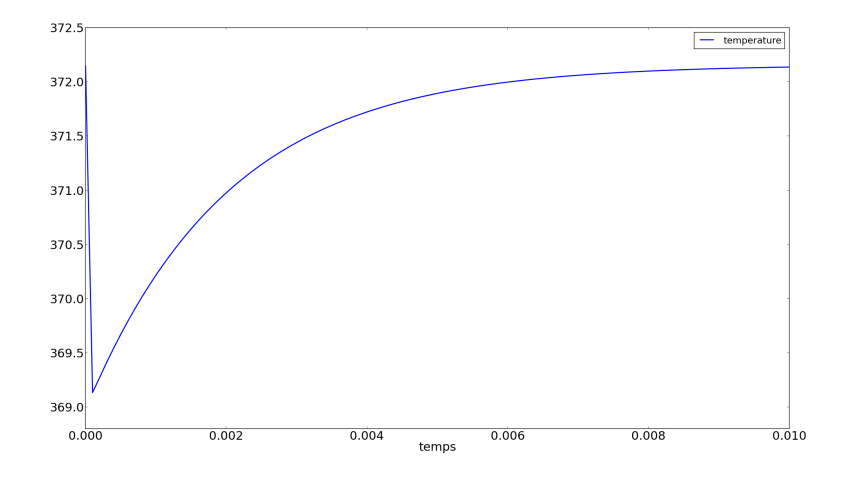

#### Température de la vapeur en *K*, temps en *s*

# **Résultats**

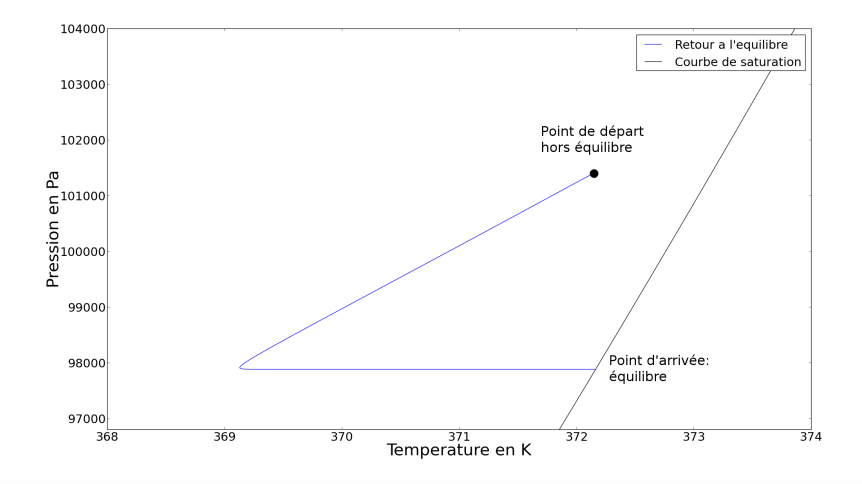

#### Retour à l'équilibre sur un diagramme P T

# Comparaison des performances et résultats

Le même calcul effectué avec des tables de l'eau analytiques prend 3 fois moins de temps environ.

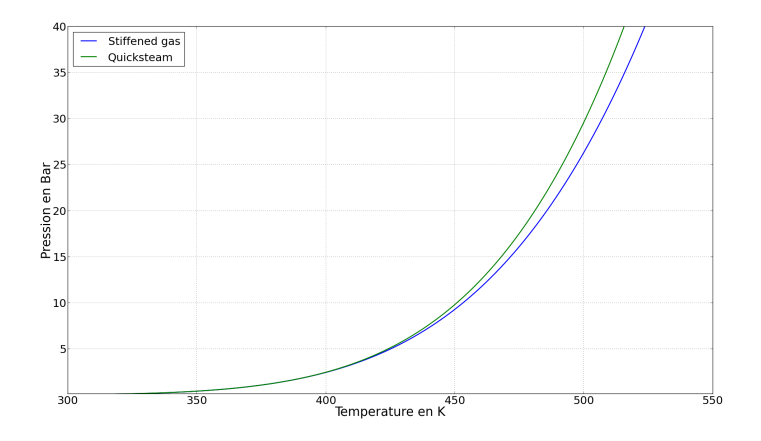

Courbes de saturation. A pression donnée, différence moyenne de 1% sur la température de saturation.

Christophe Labourdette et Louis Le Tarnec ([\)Quicksteam à l'épreuve du changement de phase](#page-0-0) Cargese 2012 29/36

On peut aussi calculer directement l'état d'équilibre correspondant à un état initial donné.

Si on a un état hors équilibre: (pression, température de la vapeur et de l'eau liquide, fractions massiques), on peut résoudre le système:

 $\alpha_s + \alpha_w = 1$ 

 $\alpha_s \rho_s + \alpha_w \rho_w = \rho_0$ 

 $\alpha_s \rho_s \mathbf{e}_s + \alpha_w \rho_w \mathbf{e}_w = \rho_0 \mathbf{e}_0$ 

par une méthode de Newton, ce qui nous donne un unique état d'équilibre.

# exemple d'application

Bloc d'eau liquide lancée dans la vapeur, qui est refroidie par ailleurs.

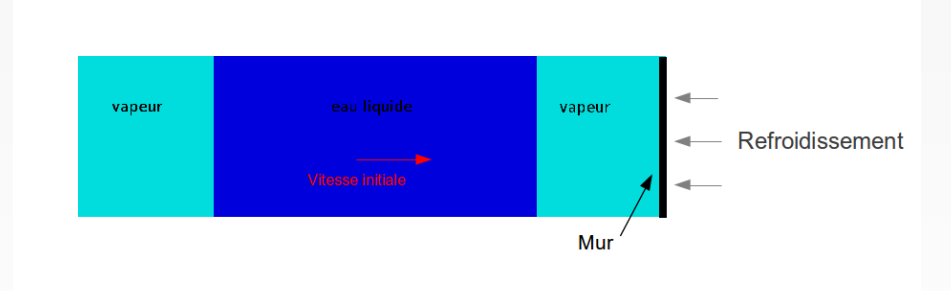

Le calcul hydrodynamique est effectué par un code volumes finis avec capture d'interface (Flux-IC).

- Après chaque itération hydrodynamique, on parcourt les mailles de gaz pour les remettre à l'équilibre.
- On calcule la distance que parcourt le bloc d'eau en fonction de l'ampleur du refroidissement.

données numériques:

vitesse initiale: 10*m*/*s*, taille du bloc d'eau: 1*m*, taille initiale du bloc de vapeur: 2*m*, temperature extérieure au mur:

273*K* (coefficient de transfert variable),

Etat initial: 373*K*, 1 bar.

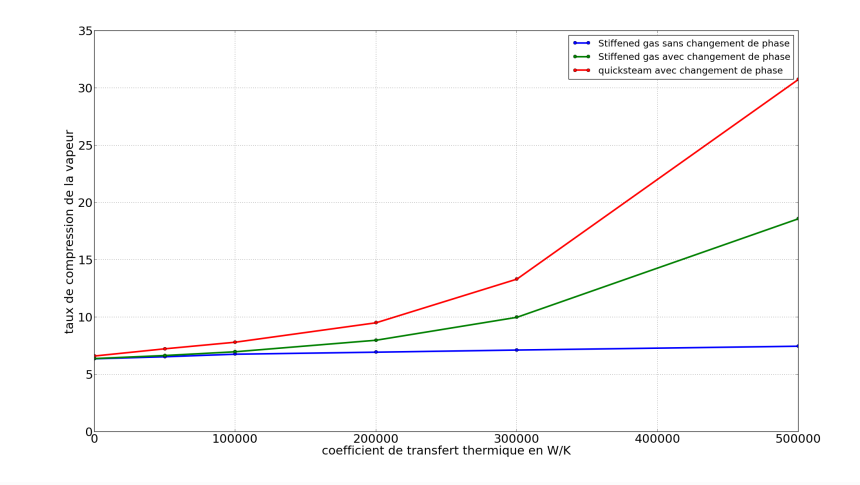

taux de compression maximal du gaz en fonction du coefficient de transfert thermique

La librairie Quicksteam permet de calculer avec succès des retours à l'équilibre directs ou dynamiques.

Elle peut être utilisée au sein de codes de CFD tout comme les EOS analytiques.

Pour les calculs de thermodynamique, le temps de calcul est augmenté par rapport aux lois analytiques, mais la prise en compte des tables de l'eau peut donner des résultats significativement différents.

- The riemann problem for fluid flow of real materials, Ralph Menikoff and Bradley J. Plohr, Rev. Mod. Phys., Vol. 61, No 1, January 1989
- The IAPWS industrial formulation 1997 for the thermodynamic properties of water and steam, Wagner, et. al, J. of engineering for gas Turbines and Power, 122 (2000)
- Accurate calculation of the pressure and temperature of water, steam and ice: Formulation for CFD, Jang-Chang Lee and Meng-Sing Liou, Journal of Mechanical Science and Technology 24 (11) 2010

<span id="page-36-0"></span>Merci de votre attention ! Des questions ? ...